Universität Bern Vizerektorat Lehre | Vice-Rectorate Teaching Learning and Development - LEAD Schanzeneckstrasse 1 Postfach 3001 Bern www.lead.unibe.ch

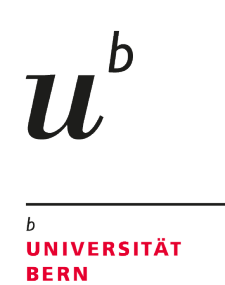

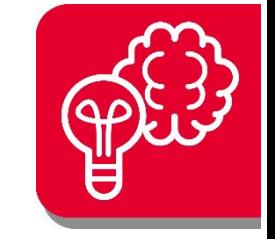

# **XR in der universitären Lehre – eine Handreichung**

Stand: Mai 2024

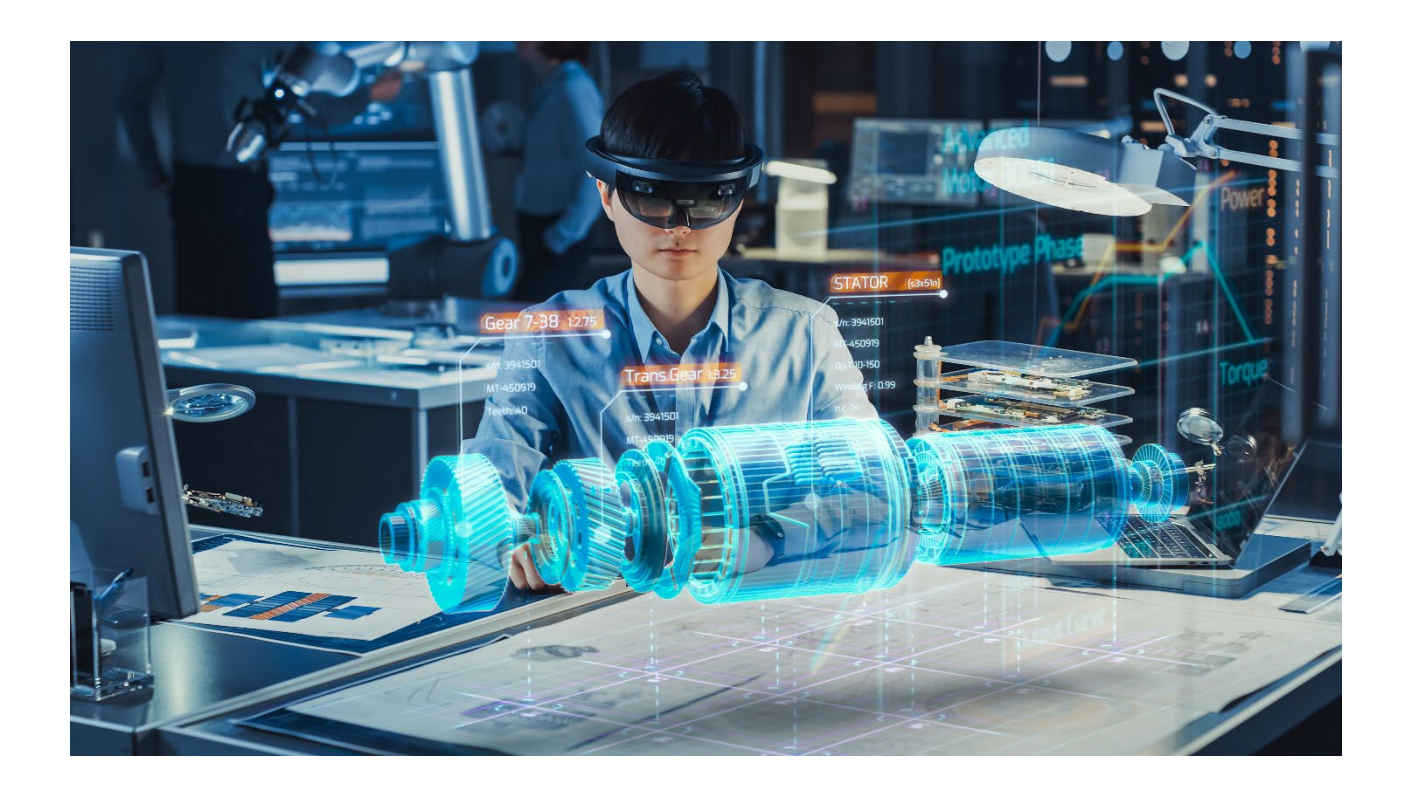

# **Inhalt**

 $\mathbf b$ 77

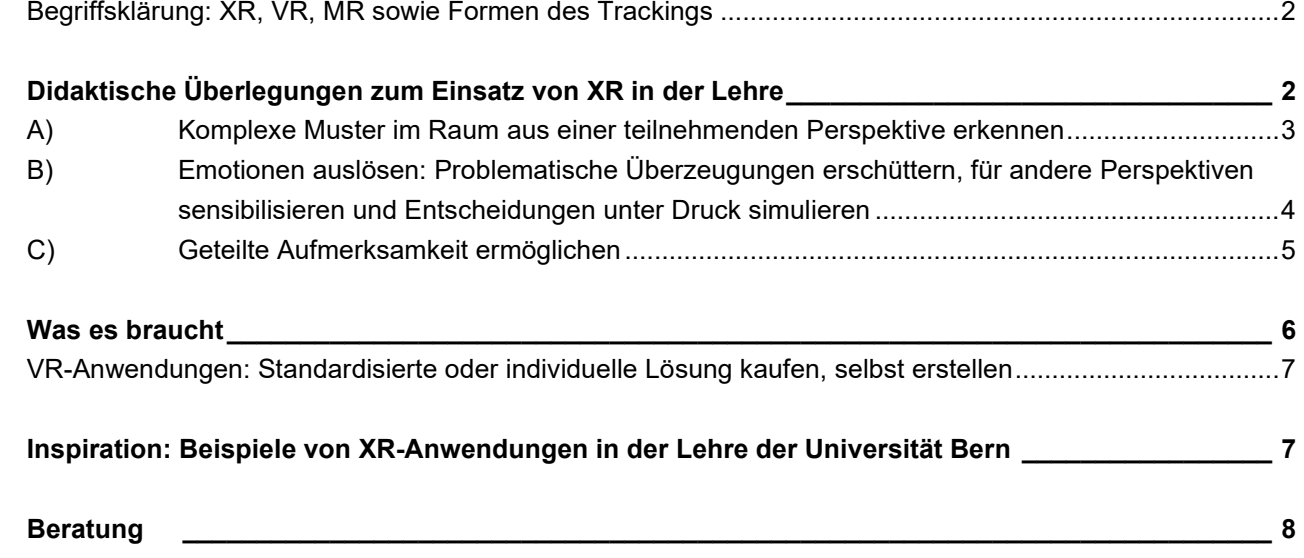

## <span id="page-1-0"></span>**Begriffsklärung: XR, VR, MR sowie Formen des Trackings**

XR steht für "Extended Reality" und stellt damit den Überbegriff für alle Varianten erweiterter Realität dar.

VR steht für "Virtual Reality" und meint das (mindestens visuell) vollständige Eintauchen in eine künstlich erzeugte Umgebung. Dies wird technisch durch geschlossene Videobrillen umgesetzt.

MR steht für "Mixed Reality" und bezeichnet ein ganzes Kontinuum zwischen rein realweltlichen und rein virtuellen Wahrnehmungen. So sind bereits Handy-Apps, welche über einem Kamerabild die Namen von Sternbildern oder Berggipfeln anzeigen können (sog. "Augmented Realiy") ein Teil von MR. Auch Videobrillen können für einen hybriden Modus gebaut sein: Entweder durch halbtransparente Bildschirme (wie bei der Microsoft Hololens 2[1\)](#page-1-1) oder durch aussen angebrachte Kameras (z.B. bei der Meta Quest 3 oder der Apple Vision Pro<sup>[2](#page-1-2)</sup>), welche es erlauben, einen Teil der realen Umgebung auf den Bildschirmen wiederzugeben. Dadurch können beispielsweise virtuelle Landschaften über einem real existierenden und sichtbaren Tisch angezeigt oder Innenräume von realen Automodellen mit unterschiedlicher (virtueller) Innenausstattung präsentiert werden.

Unter "Tracking" wird die Positionierung von Kopf und Blickrichtung sowie ggf. von weiteren Körperteilen wie Händen und Füssen innerhalb der künstlich erzeugten Welt verstanden. Tracking ermöglicht erst die Bewegung und Interaktion in XR. Technisch können grob zwei Ansätze dazu unterschieden werden: Beim "outside-in" Tracking erfolgt die Positions- und Bewegungserkennung über im Raum angeordnete Kameras oder Sensoren (wobei die Nutzer ggf. dazugehörige aktive Sender oder passive Reflektoren an der Videobrille sowie weiteren Körperteilen tragen müssen). Beim "inside-out" Tracking erkennen in die Videobrille integrierte Kameras und/oder andere Sensoren die Position der Videobrille selbst sowie ggf. der Hände und deren Bewegung.

<span id="page-1-2"></span><span id="page-1-1"></span><sup>1</sup> Diese wurde allerdings für Industrieanwendungen entwickelt und verfügt daher über einen verhältnismässig kleinen Winkel, innerhalb dessen Objekte dargestellt werden können. Zudem ist sie anfällig für Lichtreflexionen und Veränderungen des Umgebungslichtes.

# **Didaktische Überlegungen zum Einsatz von XR in der Lehre**

XR schafft neue Möglichkeiten, welche auch in der Lehre eingesetzt werden können. Wie bei jedem technischen Hilfsmittel ist der Lerneffekt aber nur dann gegeben, wenn damit eine didaktische Funktion erfüllt wird. Eine solche Funktion kann XR insbesondere dann erfüllen, wenn es darum geht, Erfahrungen zu machen, die gar nicht oder nicht in sinnvoller bzw. verantwortbarer Weise in der Realität gemacht werden können. Gründe dafür sind beispielsweise die mit der Erfahrung verbunden hohen zeitlichen oder finanziellen Kosten oder hohe Risiken, die dadurch entstehen, dass die Lernenden mit der jeweiligen Situation (noch) nicht vertraut sind. Die Entscheidung für den Einsatz von XR muss sich zwingend eng an die zuvor definierten Lernziele ausrichten. Dabei geht es nicht darum, mit welchem Thema sich die Lernenden beschäftigen, sondern was sie durch die Auseinandersetzung damit am Ende konkret können sollen. Nur wenn plausibel angenommen werden kann, dass die Erfahrung in der XR-Simulation dazu beiträgt, die entsprechende Kompetenz aufzubauen, empfiehlt sich deren Verwendung. Dabei sind auch aktuelle Begrenzungen der XR-Technologie zu berücksichtigen<sup>[3](#page-2-1)</sup> sowie realweltliche Erfahrungen als Alternative zu prüfen.

Sinnvolle Einsatzszenarien für XR in der Lehre lassen sich in drei Kategorien unterteilen:

## <span id="page-2-0"></span>**A) Komplexe Muster im Raum aus einer teilnehmenden Perspektive erkennen**

Komplexe Muster entstehen beispielsweise dadurch, dass sich mehrere Personen in Abhängigkeit zueinander mit individuellen und/oder kollektiven Zielen im Raum bewegen. Archetypisch findet sich dieser Fall ausserhalb der universitären Lehre bei Polizei und Militär: Bei der Aufklärung oder Sicherung von Innen- und Aussenräumen müssen sich Teams so bewegen, dass sie einander sowie Dritte schützen sowie Bedrohungen rechtzeitig erkennen und in angemessener Weise bekämpfen können. Dabei müssen unterschiedliche (insbesondere visuelle) Hinweise erkannt, gewichtet und verarbeitet werden, um taktisch und ggf. juristisch richtige Entscheidungen treffen zu können. Während für den Erwerb von taktischem Grundlagenwissen sowie für die Analyse von Übungen eine Vogelperspektive hilfreich ist, müssen für die Anwendung und damit die eigentliche Handlungskompetenz unterschiedliche Szenarien aus der Ich-Perspektive trainiert und erfahren werden. Situationen an öffentlichen Orten (z.B. Bahnhofsgebäude) und mit vielen Drittpersonen konnten dabei bislang nicht mit vertretbarem Aufwand als Übungsräume zugänglich gemacht oder nachgebildet werden. Hinzu kommt, dass alle Perspektiven und Bewegungen aufgezeichnet, ausgewertet und so Lernprozesse durch die Besprechung wichtiger (Fehl-)Entscheidungen angestossen werden können (Abbildung 1). Entsprechend sehen Polizei und Militär in VR eine Chance, diese Trainingslücken schliessen zu können.

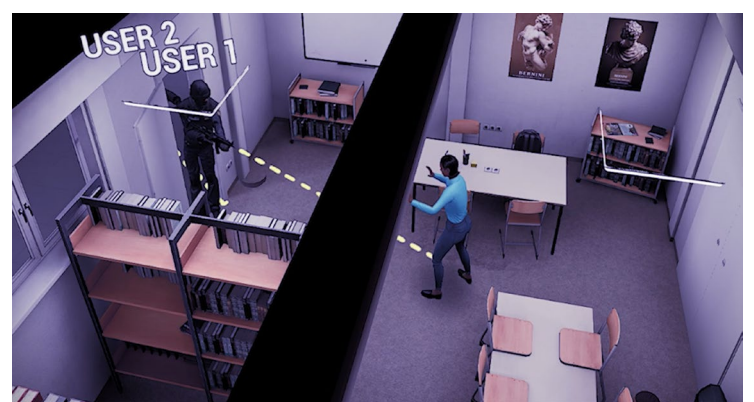

*Abbildung 1: Ausschnitt aus der Aufzeichnung eines Polizeitrainings, welche für Debriefing-Zwecke aus unterschiedlichen Perspektiven abgespielt und mit taktisch relevanten Zusatzinformationen wie z.B. der Ausrichtung des Waffenlaufs ergänzt werden kann (Quelle: HGXR).*

<span id="page-2-1"></span><sup>&</sup>lt;sup>3</sup> Primäre Einschränkungen sind das Fehlen von haptischen und olfaktorischen sowie ggf. gustatorischen Sinnesreizen. Eine Manipulation der simulierten Umgebung ist in der Regel nur relativ grob über das Tracking der Hände oder über spezifische Controller mit Tasten und/oder Joystick möglich, deren Bedienung entsprechend andere Bewegungen erforderlich macht als dass sie zur Manipulation der realen Gegenstände notwendig wären. Dies kann nur punktuell dadurch umgangen werden, dass echte Gegenstände als MR in die simulierte Welt integriert werden (z.B. Waffen-Dummies bei Einsatzübungen der Polizei). Hinzu kommt ein derzeit bei vielen Videobrillen noch eingeschränktes Blickfeld.

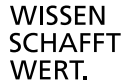

 $\boldsymbol{u}^{\textit{b}}$ 

In der universitären Lehre wird dagegen verhältnismässig selten darauf abgezielt, praktische Kompetenzen im Zusammenhang mit der Bewegung im Raum aufzubauen. Denkbar wären beispielsweise Kompetenzen im Kontext der Sportwissenschaften. Hierbei spielt weniger eine Rolle, dass entsprechende Szenarien nicht auch ohne VR geübt werden könnten, als dass VR die gemeinsame Auswertung von Bewegungen im Raum ermöglicht.

Wenn es nur um die Analyse von Bewegungen im Raum (z.B. Hangrutschbewegungen) geht und die Perspektive der beteiligten Personen oder Elemente nicht relevant ist, lohnt sich eine XR-Umsetzung in der Regel nicht und eine bildschirmbasierte Simulation (mit ggf. veränderbarer Perspektive) kann denselben Zweck einfacher erfüllen.

# <span id="page-3-0"></span>**B) Emotionen auslösen: Problematische Überzeugungen erschüttern, für andere Perspektiven sensibilisieren und Entscheidungen unter Druck simulieren**

XR ermöglicht die Perspektive als teilnehmende Person. Während dies beim Szenario A vor allem für die in Abhängigkeit von Entscheidungen und Bewegungen sichtbar werdenden Umweltreize relevant ist, ermöglicht dies für Szenario B auch, bei den Teilnehmenden bewusst Emotionen auszulösen. Dabei ist der Grad der Immersion[4](#page-3-1) insbesondere bei VR deutlich höher, als dass dies bei einer Betrachtung derselben Simulation am Bildschirm der Fall wäre. Emotionen können insbesondere für drei Lernzwecke verwendet werden:

- Dysfunktionale Normen und Überzeugungen erschüttern: Unser Denken, Wahrnehmen und Handeln gründen auf (teilweise unbewussten) Überzeugungen und Annahmen über unsere Umwelt und deren Funktionsweise. Diese kommen über direkte und indirekte Erfahrungen und deren (oft unzureichende) Interpretation zustande und werden so lange aufrechterhalten, bis uns neue Erfahrungen dazu zwingen, sie zu erweitern oder durch funktionalere zu ersetzen. XR ermöglicht es, solche «irritierenden» Erfahrungen zu vermitteln. Für Velofahrende kann es beispielsweise hilfreich sein, die Perspektive aus dem Führerstand eines Lastwagens zu kennen (Abbildung 2), um zu verinnerlichen, wie schwierig es für den Lastwagenfahrer bzw. die Lastwagenfahrerin sein kann, die Situation so weit zu überblicken, dass keine Velofahrende übersehen werden<sup>[5](#page-3-2)</sup>.

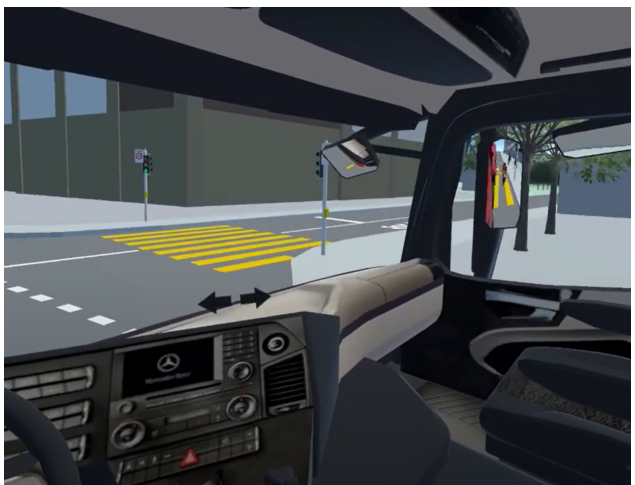

*Abbildung 2: Teilnehmenden Sicht von Safe-Truck VR, einer Lastwagen-Fahrsimulation mit Fokus auf die Erkennung von Velofahrenden beim Rechtsabbiegen (Quelle: Stadt Zürich)*

- Empathie: Sich in die Rolle einer anderen Person zu begeben ermöglicht es nachzuempfinden, wie die auf diese Person wirkenden Einflüsse einen selbst beeinflussen würden. Dies kann das Verständnis für daraus entstehende Denk-, Wahrnehmungs- und Handlungsmuster erhöhen. So gibt es

 $\boldsymbol{u}^{\flat}$ 

<span id="page-3-2"></span><span id="page-3-1"></span><sup>4</sup> Immersion wird hier verstanden als "Eintauchen" und meint den Umstand, dass Personen das Bewusstsein dafür, dass sie künstlich erzeugten Stimuli ausgesetzt werden, in den Hintergrund stellen und das erlebte zumindest partiell als real wahrnehmen können. Immersion verläuft dabei graduell zwischen den Extrempolen und wird z.B. auch beim Betrachten von Filmen teilweise erreicht. <sup>5</sup> Safe Truck VR 360°, ein Projekt für die Stadt Zürich (https://augment-it.com/reference/safe-truck-vr/)

bereits grafisch einfache bildschirmbasierte Simulationen, welche einen Fluchterfahrungen mit dilemmatischen Entscheidungssituationen nachempfinden lassen<sup>6</sup>. Eine entsprechende Simulation über VR kann die dabei ausgelösten Lernerfahrungen durch Immersion noch intensiveren.

- Handeln unter Stress trainieren: Insbesondere für Aufgabenfelder, in denen Menschen in der Praxis unter zeitlichem oder emotionalem Druck handeln können müssen, kann der Erwerb entsprechenden Wissens nur ein erster Schritt beim Kompetenzerwerb sein. Dessen Anwendung unter realistischen Bedingungen muss ebenfalls erprobt, besprochen und eingeübt werden. Während dies für bestimmte Tätigkeitsfelder wie z.B. die Lehrerbildung seit jeher durch entsprechende Praktika (mit den dazugehörigen Reflexionsgefässen) ermöglicht wird, ist dies für andere Anwendungsgebiete herausfordernd: Etwa, weil die zu trainierenden Fälle selten sind oder weil Fehler aufgrund nicht akzeptabler Folgen wie Schäden an Menschen oder der Umwelt weitestgehend ausgeschlossen sein müssen. Ein gemeinhin bekanntes solches Anwendungsfeld ist die Pilotenausbildung: Hier werden seit langem umfangreiche Ressourcen in die Entwicklung von möglichst realitätsgetreuen Simulatoren investiert. Ginge es nur um die Kompetenz, Zustände des Flugzeuges anhand der Instrumente zu erkennen und entsprechende Bedienungen vorzunehmen, wäre insbesondere die Bewegung des Simulators unnötig. Auch hier geht es also darum, einen gewissen Grad an Immersion zu erzeugen, um mitunter «reale» Handlungsbedingungen herzustellen. Im universitären Setting sind in diesem Kontext auch die VR-Simulationen der Notfallmedizin zu nennen. Zwar können in den bisherigen VR-Szenarien konkrete Manipulationen am Körper (z.B. Blutung stillen) nicht oder nur sehr begrenzt trainiert werden. Die VR-Szenarien sind denn aber auch vielmehr darauf ausgerichtet, dass die Lernenden Situationen erkennen und über die passenden Handlungen und deren Abfolge entscheiden müssen, während sie unter dem Eindruck persönlicher Betroffenheit und zeitlicher Dringlichkeit[7](#page-4-2) sowie weiterer Spezifika wie beispielsweise begrenzten Platzverhältnissen in einem Rettungswagen stehen.

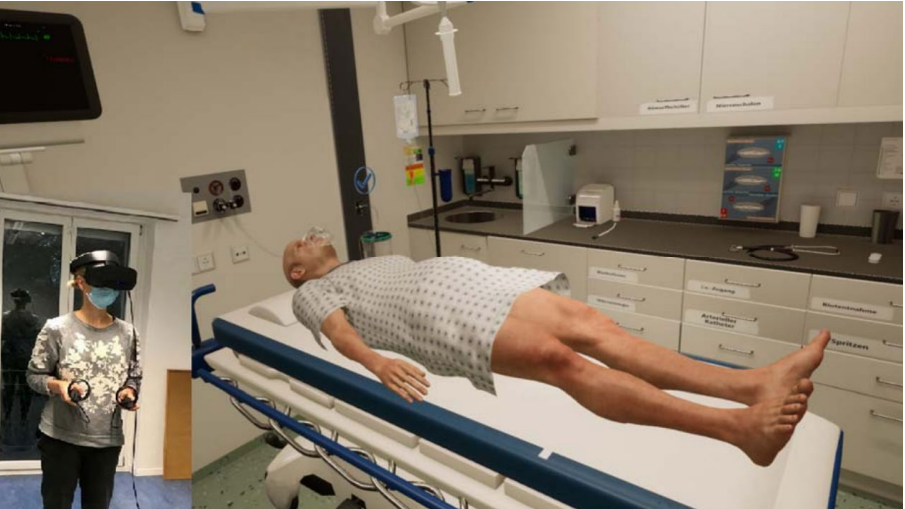

*Abbildung 3: Screenshot einer VR-Anwendung zum Training von Situationserfassung und Entscheidung in der Behandlung von medizinischen Notfällen (Quelle: Rickenbacher-Frey et al. 2023)*

## <span id="page-4-0"></span>**C) Geteilte Aufmerksamkeit ermöglichen**

Unter geteilter Aufmerksamkeit (shared attention) wird in der Psychologie die Fähigkeit verstanden, sich gemeinsam auf einen Gegenstand oder einen Sachverhalt zu konzentrieren. Dies kann ein einfaches Objekt, aber auch ein Prozess oder ein abstraktes Konzept sein. Die Fähigkeit dazu wird durch entsprechende

<span id="page-4-2"></span><span id="page-4-1"></span><sup>7</sup> Die simulierten Patienten bluten beispielsweise oder haben plötzlich einen epileptischen Anfall.

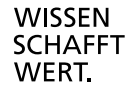

 $\boldsymbol{u}^{\textit{b}}$ 

<sup>6</sup> Z.B. "Path Out", online spielbar unter https://causacreations.itch.io/pathout-short

Sozialisationserfahrungen bereits im frühen Kindesalter erworben und stellt eine wichtige Voraussetzung für spätere Lernprozesse dar: Nur wenn es gelingt, die Aufmerksamkeit auf relevante Aspekte zu lenken, können Kenntnisse darüber sowie Zusammenhänge davon auch erworben werden. In der Folge gibt es bereits zahlreiche Hilfsmittel, um in der Hochschullehre die gemeinsame Betrachtung eines Gegenstandes zu initiieren und zu steuern: PowerPoint-Präsentationen ermöglichen die gemeinsame Betrachtung von versprachlichten Konzepten sowie von Grafiken und Abbildungen (wobei Laserpointer und andere Zeigegeräte der noch präziseren Steuerung der Aufmerksamkeit dienen), Filmbeiträge ermöglichen die gemeinsame Zuwendung auf visuelle und auditive Ausschnitte der Wirklichkeit, und Modelle oder Anschauungsmaterial stellen den Gegenstand oder deren vereinfachte Nachbildung auch physisch ins Zentrum. Getreu dem übergeordneten Prinzip setzt XR dort als Ergänzung ein, wo die bisherigen und in der Regel einfacher zu erstellenden Mittel an ihre Grenzen stossen: Während beispielsweise einfachere Aufbau- und Funktionsprinzipien des Körpers durch Abbildungen symbolisiert werden können, sind komplexe Zusammenspiele mit herkömmlichen Mitteln kaum mehr darstellbar. Anatomische Modelle in XR z.B. ermöglichen es dabei nicht nur, diese erkennbar zu machen, sondern auch auf durch das gemeinsame Manipulieren die Aufmerksamkeit auf relevante Aspekte zu lenken. Weitere mögliche Beispiele machen hierbei vor allem von MR Gebrauch. So kann bei einer Stadtbesichtigung der Fokus auf ansonsten nicht sichtbare Aspekte wie die Wärmeentwicklung oder architektonische Zusammenhänge gerichtet werden oder bei der Betrachtung von Maschinen können ansonsten verborgene Funktionsprinzipien als eingeblendete Schnittzeichnung veranschaulicht werden. Nicht zuletzt kann gemeinsame Aufmerksamkeit auch bei der Gestaltung verwendet werden, beispielsweise bei der gemeinsamen Konstruktion von Gebäuden, welche spezifische statische Anforderungen erfüllen sollen.

## <span id="page-5-0"></span>**Was es braucht**

b **II** 

> Ein funktionierendes System besteht hardwareseitig mindestens aus einer Videobrille (je nach Modell ggf. mit externen Sensoren für Tracking) und einem Computer. In manchen Videobrillen ist bereits ein Computer verbaut (stand-alone VR Brillen wie z.B. die Pico 4). Auf diese können VR-Anwendungen direkt geladen werden. Einige VR Anwendungen setzten jedoch eine höhere Rechnerleistung voraus und müssen deshalb auf einem PC oder Laptop ausgeführt werden<sup>[8](#page-5-2)</sup>. Um die errechneten Bilder auf der Videobrille ausgeben zu können, muss in diesen Fällen die Videobrille entweder über Kabel oder über ein bestehendes W-LAN mit dem Computer verbunden werden. Manche Videobrillen können auch in beiden Modi verwendet werden (z.B. Meta Quest 3).

> Auch wenn einzelne Studierende bereits über eine Videobrille verfügen, empfiehlt es sich, für alle Teilnehmenden der betroffenen Lehrveranstaltung identische Geräte zu beschaffen. So reduziert sich der Aufwand für technischen Support und Sie können sicherstellen, dass alle dieselben (Lern-)Erfahrungen machen können. Die Uni Bern verfügt derzeit über keine Leihgeräte. Eine Anschaffung muss daher mit den verfügbaren Mitteln der jeweiligen Organisationseinheit erfolgen. In Einzelfällen kann erfahrungsgemäss auch eine Finanzierung über ein mit der Lehrveranstaltung assoziiertes Forschungsprojekt möglich sein. Darüber hinaus bietet der Verein BeLearn gegen einen Unkostenbeitrag einige Leihgeräte an [\(https://belearn.swiss/angebote/\)](https://belearn.swiss/angebote/).

> Softwareseitig wird neben dem Betriebssystem die gewünschte virtuelle Umgebung als Anwendung benötigt. Diese können je nach Anwendungsszenario sehr unterschiedlich ausfallen und reichen von einzelnen manipulierbaren Objekten (z.B. menschlichen Körpern für Anatomieübungen) über standardisiere Software mit bestimmtem Funktionsumfang (z.B. Treffpunkte für sozialen Austausch im Raum) bis hin zu individuell angefertigten virtuellen Räumen und Welten mit den jeweils gewünschten Interaktionsmöglichkeiten. Kosten und Beschaffungsmöglichkeiten hängen in der Folge stark von der benötigten Art der VR-Anwendung ab.

<span id="page-5-2"></span><span id="page-5-1"></span><sup>8</sup> Ausnahme ist hier die Apple Vision Pro, welche als stand-alone-Brille bereits über namhafte Rechnerleistung verfügt. Dies schlägt sich allerdings auch im Preis nieder.

## **VR-Anwendungen: Standardisierte oder individuelle Lösung kaufen, selbst erstellen**

Am einfachsten zu beschaffen sind bestehende VR-Anwendungen. Diese unterteilen sich in universelle Anwendungen und fachspezifische Anwendungen. Fachspezifische Umgebungen sind beispielsweise bestehende Simulationen für medizinische Szenarien<sup>9</sup>. Nicht für alle Fachbereiche sind bereits Angeobte auf dem Markt. Universelle Anwendungen können in unterschiedlichen Fachbereichen genutzt werden, bieten aber in der Regel keine spezifischen Modelle oder Funktionalitäten, so dass sie in ihrem Nutzen beschränkt bleiben. Dazu gehören beispielsweise Formen von Social VR, also Räumen, in welchen sich Personen als Avatare treffen und z.B. an virtuellen Workshops und Besprechungen teilnehmen können[10.](#page-6-2)

Anwendungen, in welchen XR-Umgebungen über sogenannte WYSIWYG («what you see is what you get») Funktionen erstellt werden können, sind für viele Einsatzgebiete zu beschränkt. Es kann sich aber lohnen zu prüfen, ob damit bereits die gewünschten Ergebnisse erzielt werden können<sup>[11](#page-6-3)</sup>.

Um Anwendungen selbst erstellen zu können, sind andernfalls folgende Schritte notwendig:

- Erstellen von 3D-Modellen (Körpermodell für anatomische Übungen, Gebäude, etc.) z.B. mittels der kostenlos erhältlichen Software «Blender». Teilweise können 3D-Modelle auch direkt in einer VR-App erstellt werden<sup>[12](#page-6-4)</sup>
- Anordung von Räumen, Objekten, Beleuchtung sowie ggf. Bewegungsanimationen über eine 3D-Engine. Professionelle Engines sind *Unity* sowie die *Unreal Engine*, wobei für beide ein spezfisicher Editor verfügbar ist, welcher für den Bildungsbereich kostenlos lizenziert werden kann.
- Funktionalität programmieren: Um die Beziehung zwsichen Aktionen und Reaktionen herzustellen, müssen in die Anordnung Programm-Skripts (bei Unity in C#, bei Unreal in C++ geschrieben) eingefügt werden. Beide Editoren verfügen über die Option, einfache Zusammenhänge auch ohne Code (sog. No-Code-Variante) zu erstellen: Visuelles Skripting geschieht in Unity über Bolt, in Unreal über sog. Blueprints.
- Software für ein spezifische Gerät verpacken: Über die oben genannten Editoren können die zusammengefügten virtuellen Welten nach ausgiebigem Testen für das intendierte Gerät veröffentlicht werden.

Auch bei der Verwendung eines No-Code-Ansatzes (Funktionalität über visuelles Skripting herstellen, vgl. die obigen Schritte) ist der Aufwand für eine komplette Eigenentwicklung hoch und kann in der Regel nicht im Rahmen der regulären Vorbereitungszeit für Lehrveranstaltungen geleistet werden. Für häufige Anwendungsbereiche kann die individuelle Softwareerstellung durch bestehende Modelle und Abläufe, die in sogenannten «Kits» zusammengefasst sind, vereinfacht werden<sup>[13](#page-6-5)</sup>. Auch solche sind aber nur für einzelne Fachbereiche mit einer bereits bestehenden Nachfrage verfügbar. Universell nutzbare Objekte (z.B. Fahrzeuge) sind in sog. Asset Stores auch einzeln erwerbbar[14](#page-6-6). Wenn eine Organisationseinheit für ihren Fachbereich noch in die Entwicklung von VR-Umgebungen einsteigt, lohnt es sich deshalb, rechtzeitig einen Ablageort mit geteilten Zugriffsrechten einzurichten, an welchem häufig verwendete Objekte, Räume und Skripts gespeichert und ausgetauscht werden können (internes Repository).

## <span id="page-6-0"></span>**Inspiration: Beispiele von XR-Anwendungen in der Lehre der Universität Bern**

An dieser Stelle werden wir einschlägige Beispiele publizieren, sobald solche vorliegen. Aktuell werden XR-Anwendungen noch nicht systematisch in der Lehre eingesetzt.

<span id="page-6-1"></span><sup>9</sup> Ein professionelles Beispiel dafür ist SimX [\(https://www.simxvr.com//\)](https://www.simxvr.com/). Kostengünstiger sind z.B. reine Antatomie-Lernapps wie Human Ana-<br>tomy VR für die Pico-Brillen (im Pico-Store: https://store-global.picoxr.com/)

<span id="page-6-4"></span><span id="page-6-3"></span><span id="page-6-2"></span>

<sup>&</sup>lt;sup>10</sup> Ein Beispiel dafür ist Meta Horizon Workrooms, das kostenlos für Meta Quest-Brillen verfügbar ist oder MeetinVR<br><sup>11</sup> Zu nennen sind hierbei insbesondere Oculus Quill, Viveport VR Creation und CoSpaces.<br><sup>12</sup> Dazu gehör

<span id="page-6-6"></span><span id="page-6-5"></span><sup>&</sup>lt;sup>13</sup> Ein Beispiel dafür ist MAGES SDK von ORamaVR, welches für medizinische Simulationen ausgelegt ist (https://oramavr.com/products-2/)<br><sup>14</sup> Unity: https://assetstore.unity.com/, Unreal: https://www.unrealengine.com/marke

# <span id="page-7-0"></span>**Beratung**

Es besteht derzeit keine Supportstelle zur Beschaffung von VR-Hardware oder für den Einkauf oder das Erstellen von VR-Anwendungen. Beides setzt daher eigene Initiative und Bereitschaft zur Auseinandersetzung mit der Materie voraus.

Die Abteilung Learning and Development steht Ihnen aber bei der didaktischen Integration in Ihrem Unterricht zur Verfügung: Besprechen Sie mit uns Ihre Lehr- bzw. Lernziele und Ihre Idee zur Anwendung von VR. Wir helfen Ihnen dabei, Ihre VR-Lösung *lernwirksam* zu gestalten!

Kontakt: [info.lead@unibe.ch,](mailto:info.lead@unibe.ch) +41 31 684 55 32